## **Local ASQ Enterprise New Partner Onboarding Checklist**

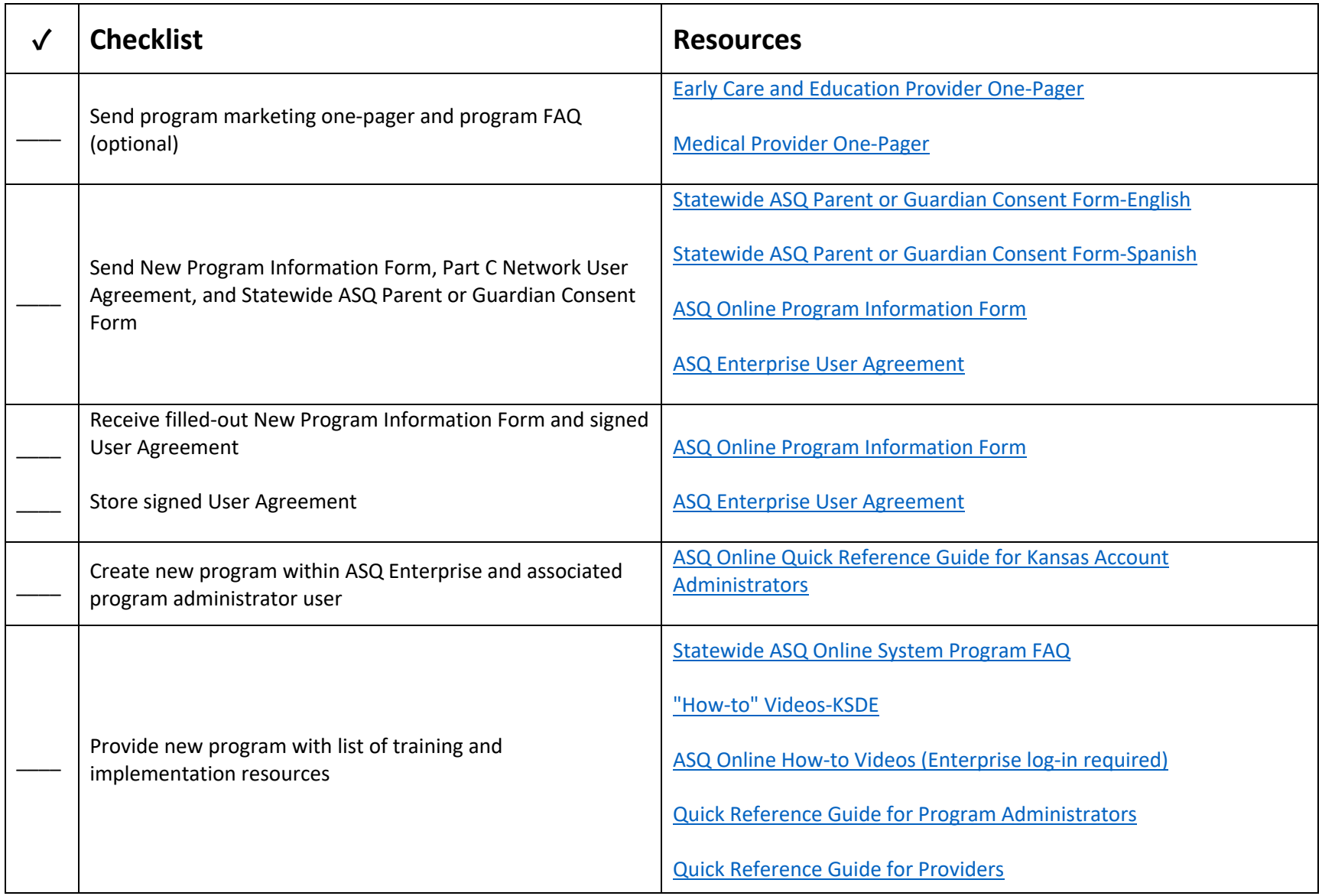